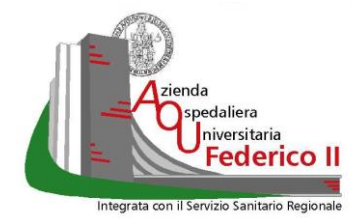

**PROT.** 

**Del**

## **U.O.C. Gestione Acquisizione Beni e Servizi**

## Avviso Esplorativo Indagine di Mercato Azienda Ospedaliera Universitaria Federico II di Napoli

Azienda Ospedaliera Universitaria Federico II di Napoli – U.O.C. Gestione Acquisizione Beni e Servizi - Via S. Pansini, 5 - 80131 Napoli – Tel. 0817463030 - Telefax 0817463791, sito internet [www.policlinico.unina.it.](http://www.policlinico.unina.it/)

**Oggetto della procedura:** Gara 1158C – Procedura negoziata per la fornitura triennale di "Kit per la Diagnostica Predittiva in Area Oncologica/Ematologica nell'ambito dell'attività di Screening di terzo livello della Rete Oncologica", occorrente alle esigenze assistenziali dei D.A.I. di Oncoematologia, Diagnostica per Immagini e Morfologia e Medicina Legale dell'A.O.U. Federico II di Napoli.

## A) **Quantitativi e importi:** dispositivi monouso come di seguito indicati

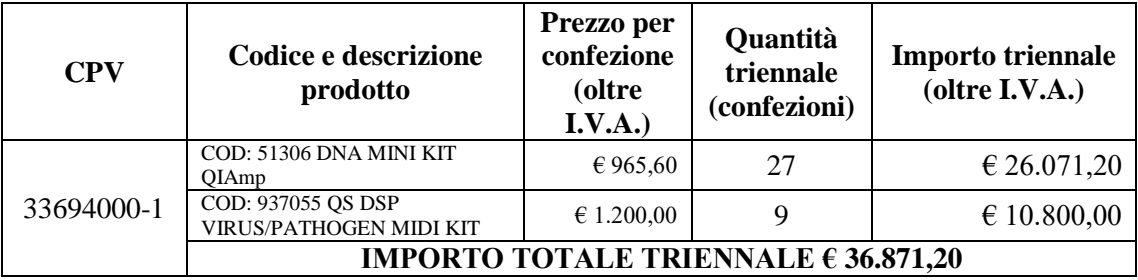

Il materiale richiesto, prodotto e distribuito dalla Soc. Qiagen S.r.l., è dedicato esclusivamente alle sottoelencate apparecchiature sanitarie già in uso presso questa Azienda;

STRUMENTAZIONE QIAsymphony SP-ION PGM s/n 34288

- B) **Motivazione dell'affidamento con procedura negoziata senza la previa pubblicazione di un bando**: unico operatore in grado di fornire il materiale di consumo sopra riportato, in possesso della totale compatibilità con le apparecchiature sanitarie in uso su indicate.
- C) **Denominazione operatore economico individuato:** Qiagen S.R.L. sede legale in Via Sassetti Filippo 16, Milano 20124.
- D) **Informazioni complementari:** obiettivo del presente avviso è quello di verificare se vi sono altri operatori economici, oltre a quello individuato, che siano in grado di offrire i prodotti oggetto della fornitura, con caratteristiche simili e con equivalenza prestazionale e/o migliorativa.

Gli operatori economici interessati sono, pertanto, invitati a manifestare a questa Azienda l'interesse alla partecipazione ad apposita procedura di gara, caricando a *Sistema* nel campo "*manifestazione d'interesse*", all'uopo predisposto nella scheda "*busta amministrativa",* l'allegato A al presente avviso, debitamente compilato.

La suddetta documentazione dovrà pervenire all'Azienda Ospedaliera Universitaria Federico II di Napoli – U.O.C. Gestione Acquisizione Beni e Servizi, entro e non oltre le **ore 12:00 del giorno 01.07.2021,** sulla piattaforma di e-procurement SIAPS (d'ora in poi "*Sistema*") raggiungibile dal sito internet di So.Re.Sa. S.p.A. **www.soresa.it** (d'ora in poi "*Sito*") nella sezione "Accesso all'area riservata/Login.

## **Eventuali chiarimenti, sia di ordine amministrativo sia tecnico, dovranno essere richiesti almeno 10 (dieci) giorni prima della scadenza di presentazione dell'istanza di partecipazione attraverso il Sito.**

Al presente avviso di consultazione preliminare di mercato è possibile accedere tramite l'indirizzo internet *http://www.policlinico.unina.it*. in home page nella sezione "Gare, indagini di mercato" o tramite il *Sito* o il *Sistema* prima indicati.

Per la partecipazione alla presente procedura è indispensabile essere registrati al *Sistema*. A tal fine è stato predisposto apposito documento dal titolo: "*Registrazione utente e primo accesso*" reperibile all'indirizzo *www.soresa.it*, sezione "*Per le imprese/Registrazione*" (file "*Manuale sulla Registrazione e Accesso Utenti OE*"). La registrazione al *Sistema* deve essere richiesta unicamente dal legale rappresentante e/o procuratore generale o speciale e/o dal soggetto dotato dei necessari poteri per richiedere la Registrazione e impegnare l'operatore economico medesimo.

*Nota*: si raccomanda di intraprendere l'attività di registrazione al *Sistema* con un congruo anticipo rispetto al termine per la presentazione della manifestazione d'interesse e di inserire un indirizzo PEC valido, nel campo all'uopo predisposto. Tale indirizzo sarà utilizzato per tutte le comunicazioni inerenti la presente procedura di gara.

L'operatore economico, con la registrazione e, comunque, con la presentazione dell'istanza di partecipazione al presente Avviso Esplorativo, dà per valido, e riconosce senza contestazione alcuna, quanto posto in essere all'interno del *Sistema* dall'account riconducibile all'operatore economico medesimo; ogni azione inerente l'account all'interno del *Sistema* si intenderà, pertanto, direttamente e incontrovertibilmente imputabile all'operatore economico registrato.

L'accesso, l'utilizzo del *Sistema* e la partecipazione alla procedura comportano l'accettazione incondizionata di tutti i termini, delle condizioni di utilizzo e delle avvertenze contenute nel presente *avviso*, negli eventuali allegati a detti documenti e nelle guide presenti sul *Sito*, nonché di quanto portato a conoscenza degli utenti tramite la pubblicazione sul *Sito* o con gli eventuali chiarimenti.

La manifestazione d'interesse dovrà essere contenuta nella cartella "*manifestazione d'interesse\_nome ditta*", firmata digitalmente. Tale cartella dovrà essere collocata a *Sistema* nel campo "*manifestazione d'interesse*", all'uopo predisposto nella scheda "*busta amministrativa*".

Qualora necessario è possibile aggiungere ulteriori documenti/cartelle compresse nella scheda "*busta amministrativa*" cliccando, volta per volta, sulla voce "*aggiungi allegato*", compilando il campo "*descrizione*" e inserendo il documento/cartella di che trattasi, firmato/a digitalmente.

La manifestazione d'interesse deve essere presentata esclusivamente attraverso il *Sistema* e, quindi, per via telematica mediante l'invio di documenti elettronici sottoscritti con firma digitale entro il termine perentorio di scadenza sopra indicato.

Non saranno prese in considerazione istanze redatte o inviate in modo difforme da quanto prescritto nel presente avviso.

Il Sistema non consente la presentazione di un'istanza dopo il termine di scadenza stabilito. E' ammesso solo presentare un'istanza successiva, purché entro il termine di scadenza previsto, in sostituzione della precedente. Per procedere con la trasmissione della nuova istanza, in sostituzione di quella già inviata, occorre procedere cliccando la voce "*partecipa*", seguendo la procedura indicata nella guida al par. "*Modifica di una manifestazione di interesse inviata*". Tale operazione dovrà essere effettuata dal medesimo utente (account) che ha predisposto/inviato l'istanza originaria.

La presentazione della manifestazione d'interesse mediante il sistema è a totale ed esclusivo onere dell'operatore economico interessato alla candidatura, il quale si assume qualsiasi responsabilità in caso di mancata o tardiva ricezione della manifestazione medesima, dovuta, a mero titolo esemplificativo e non esaustivo, a malfunzionamenti degli strumenti telematici utilizzati, a difficoltà di connessione o trasmissione, a lentezza dei collegamenti o a qualsiasi altro motivo, restando esclusa qualsivoglia responsabilità dell'A.O.U. e della So.Re.Sa. proprietaria del sistema, qualora per ritardo o disguidi tecnici o di altra natura, ovvero per qualsiasi altro motivo, l'istanza non pervenga entro il previsto termine perentorio di scadenza. In ogni caso l'interessato alla candidatura esonera l'A.O.U. e So.Re.Sa da qualsiasi responsabilità per malfunzionamento di ogni natura, mancato funzionamento o interruzione di funzionamento del sistema.

**N.B. Al fine di garantire il buon esito della presentazione dell'offerta a Sistema, si consiglia di intraprendere le operazioni connesse a tale attività, con un congruo anticipo di alcuni giorni, onde poter concludere le stesse in tempo utile rispetto al termine per la presentazione di cui sopra. Eventuali malfunzionamenti del Sistema, che impediscano il corretto caricamento dei dati nel termine previsto, dovranno essere tempestivamente segnalati telefonicamente al numero 081-2128174 (rif. "Assistenza SIAPS").**

Tutte le comunicazioni e gli scambi di informazioni tra l'A.O.U. e gli operatori economici interessati alla presente procedura, si intendono validamente ed efficacemente effettuati, qualora resi per il tramite del *Sistema*.

In ogni caso, l'operatore economico, si impegna ad aggiornare tempestivamente le informazioni di contatto del proprio profilo di registrazione al *Sistema*.

L'eventuale lettera di invito della procedura negoziata, verrà inoltrata per il tramite del *Sistema.*

La partecipazione a detta consultazione non determina aspettative, né diritto alcuno e non rappresenta invito a proporre offerta, né impegna a nessun titolo l'A.O.U. nei confronti degli operatori interessati, restando altresì fermo che l'acquisizione dei dispositivi oggetto della presente consultazione è subordinata all'apposita procedura che sarà espletata dall'A.O.U. ai sensi del richiamato D. Lgs. n.50/2016 e ss.mm.ii..

Nel caso in cui venga confermata la circostanza secondo cui l'operatore economico individuato rappresenti l'unico fornitore dei prodotti innanzi descritti, questa A.O.U. intende, altresì, manifestare l'intenzione di eseguire una procedura negoziata, ai sensi dell'art.63, comma 2 lett. b) del D.Lgs. n.50/2016 e ss.mm.ii. con l'operatore economico che, allo stato attuale, risulta fornitore dei prodotti di che trattasi.

> Il Direttore U.O.C. Gestione Acquisizione Beni e Servizi Dott. Salvatore Buonavolontà